# Using APIM with DevTest 9.5

Daniel Mazzei, Associate Engineering Services Architect

October 2016

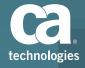

# Agenda

- **0. INTRODUCTION TO APIM**
- 1. INTRODUCTION TO DEVTEST
- 2. DEVTEST AND APIM, TOGETHER!
- 3. DEMO ARCHITECTURE
- 4. DEMO STEPS
- 5. DEMO TIME!

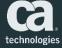

#### Introduction to APIM

#### What is APIM?

 CA API Management combines advanced functionality for backend integration, mobile optimization, cloud orchestration and developer management

### What is a Gateway?

 APIM includes the CA API Gateway, which is an XML firewall and service proxy that controls how web services are exposed to, and accessed by, external client applications

## What is a Policy Manager?

The Policy Manager is the user interface that connects with the CA API
Gateway and lets you construct web service and XML application policies,
manage policy users, configure identity bridging, and configure, audit, and
monitor the CA API Gateway

#### Introduction to DevTest

- What is DevTest?
  - DevTest is a suite of fully-integrated development and testing tools that
    - Accelerates software release cycles
    - Increases quality
    - Reduces software testing infrastructure costs
- What is a CA Service Virtualization (SV)?
  - Simulates unavailable systems across the software development lifecycle
- What is a CA Application Test (App Test)?
  - Test harness that can be used for generating functional, regression, user journey and performance tests
- What is CA Continuous Application Insight (CAI)?
  - Provides end-to-end deep transaction tracing and gives visibility into application details and dependencies

# Why Use DevTest with APIM?

- DevTest integration with APIM allows users to configure the APIM policy from DevTest and generate API tests and Virtual Services from APIM
- We do this by capturing the request and response data for APIs that are managed by CA API Gateway (a component of CA API Management).
- You can then use CAI to create baseline tests and virtual services for the APIs.

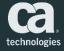

# Leveraging DevTest Within the API Gateway

### **PLAN**

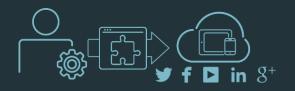

Provide developers a directory of virtual services enabling better service discovery and consumption, accelerating cloud and mobile app development

# BUILD

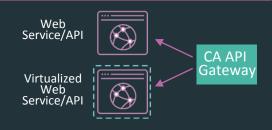

#### **Automatically switch**

between real and virtualized environments improving how cost and maintenance "constraints" are managed

© 2016 CA. ALL RIGHTS RESERVED

### RUN

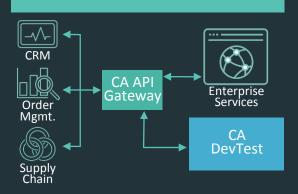

Faster creation and easier maintenance of virtual services

by leveraging API Management data

# FORWARD CARS Architecture

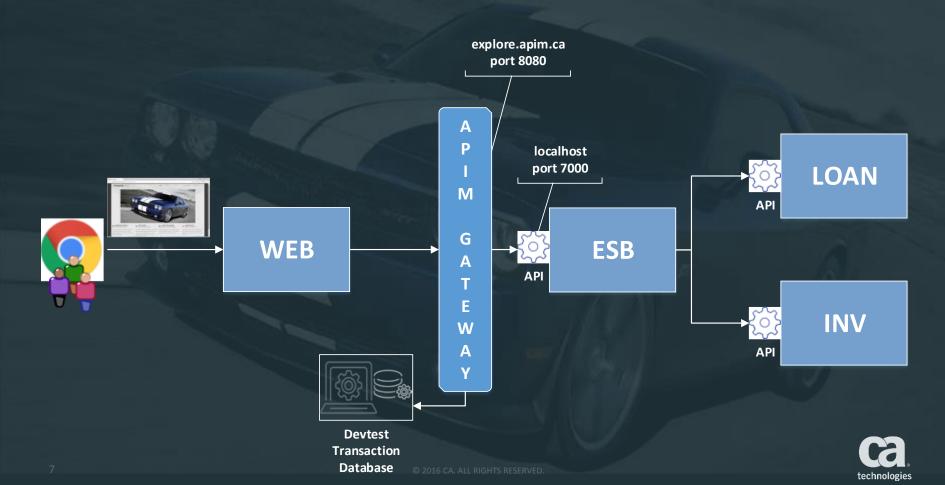

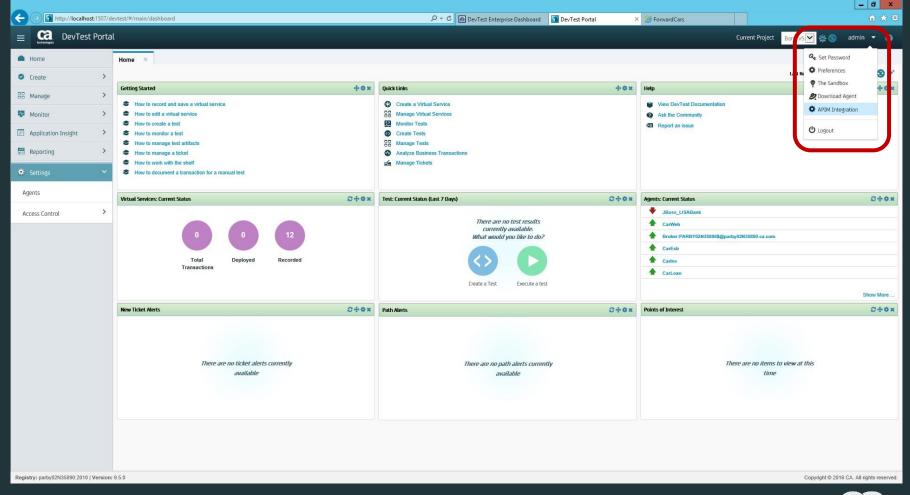

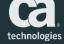

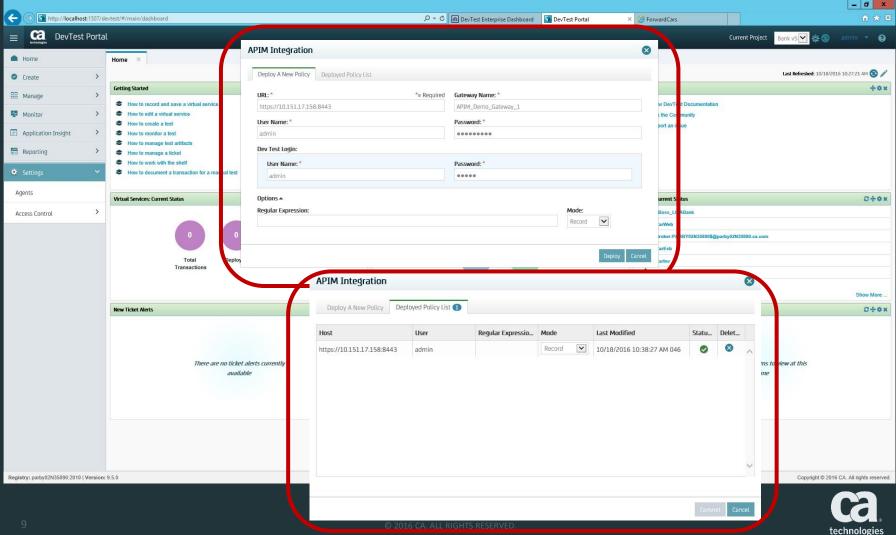

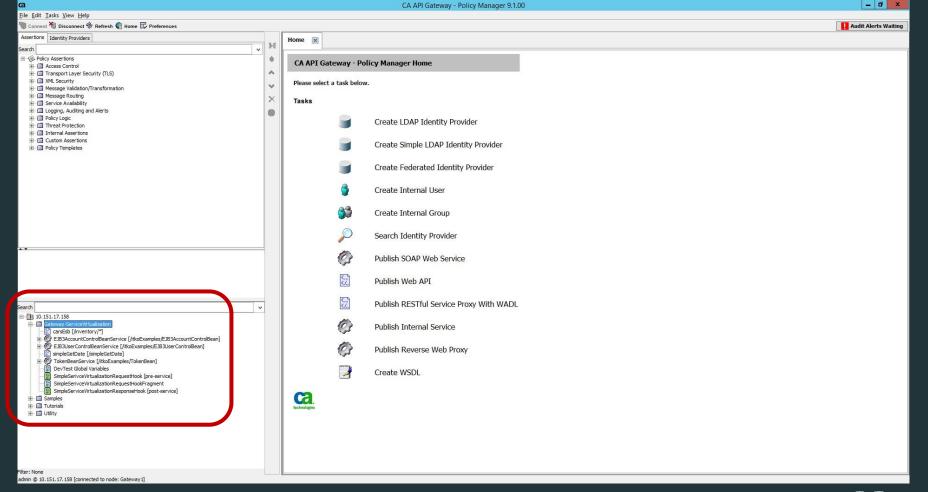

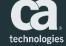

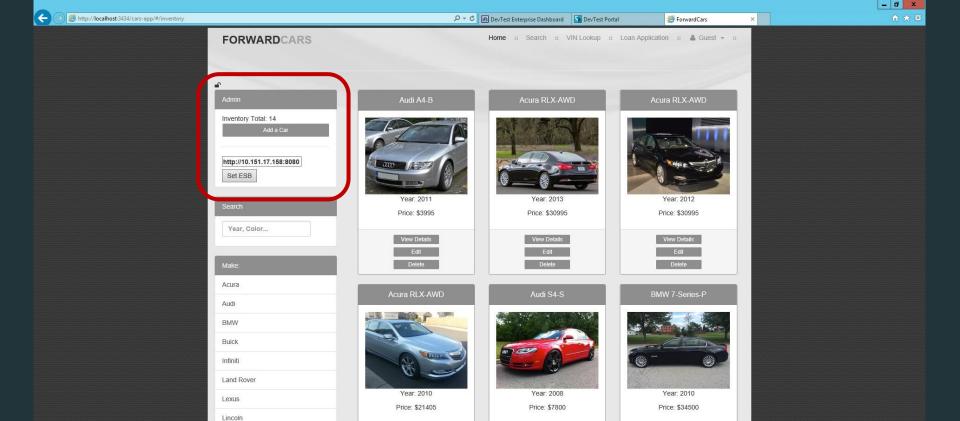

View Details

Edit

Delete

View Details

Delete

View Details

Edit

Delete

Volvo

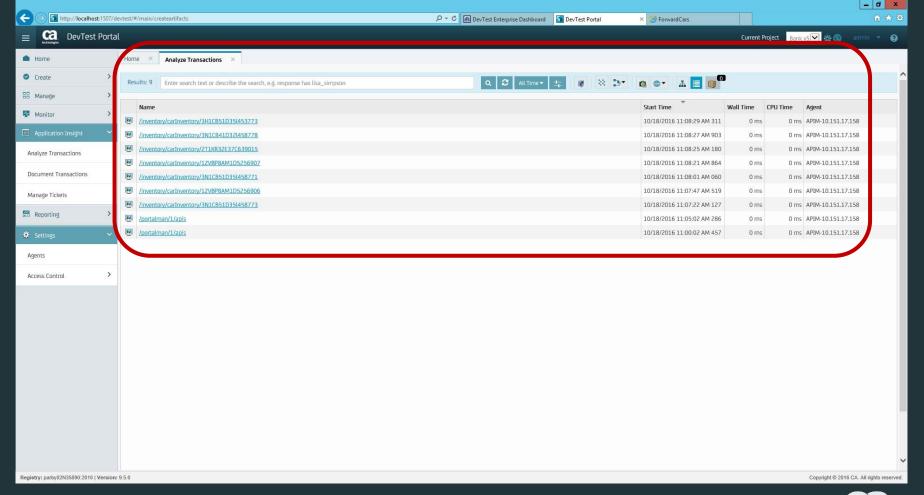

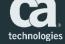

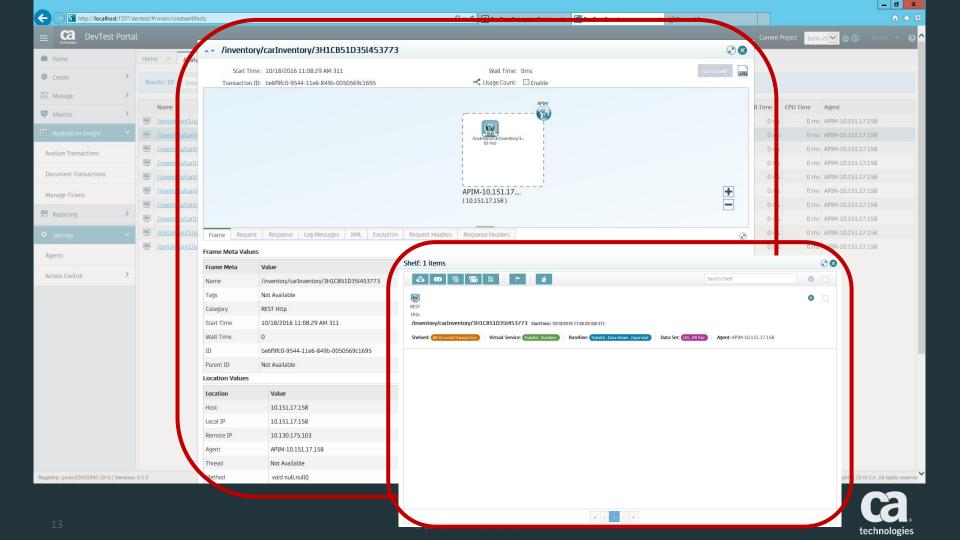

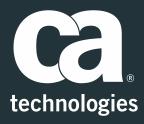

#### **Daniel Mazzei**

Engineering Services Architect Daniel.Mazzei@ca.com

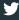

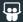

in